### **HƯỚNG DẪN NỘP HỒ SƠ ĐỀ NGHỊ XÉT, CẤP HỌC BỔNG HỌC KỲ 2, NĂM HỌC 2023-2024 CỦA CHƯƠNG TRÌNH TRỌNG ĐIỂM QUỐC GIA PHÁT TRIỂN TOÁN HỌC GIAI ĐOẠN 2021 ĐẾN 2023**

Các cơ sở giáo dục đại học sử dụng tài khoản đã được Viện NCCCT cấp (*tài khoản đăng nhập nộp Hồ sơ đăng ký xét học bổng học kỳ 1, năm học 2023-2024*) để đăng nhập Hệ thống và quản lý các hồ sơ đăng ký xét học bổng cho kỳ 2, năm học 2023-2024.

- **1. Đăng nhập hệ thống**
- Địa chỉ đăng nhập hệ thống: [https://portal.viasm.edu.vn;](https://portal.viasm.edu.vn/)

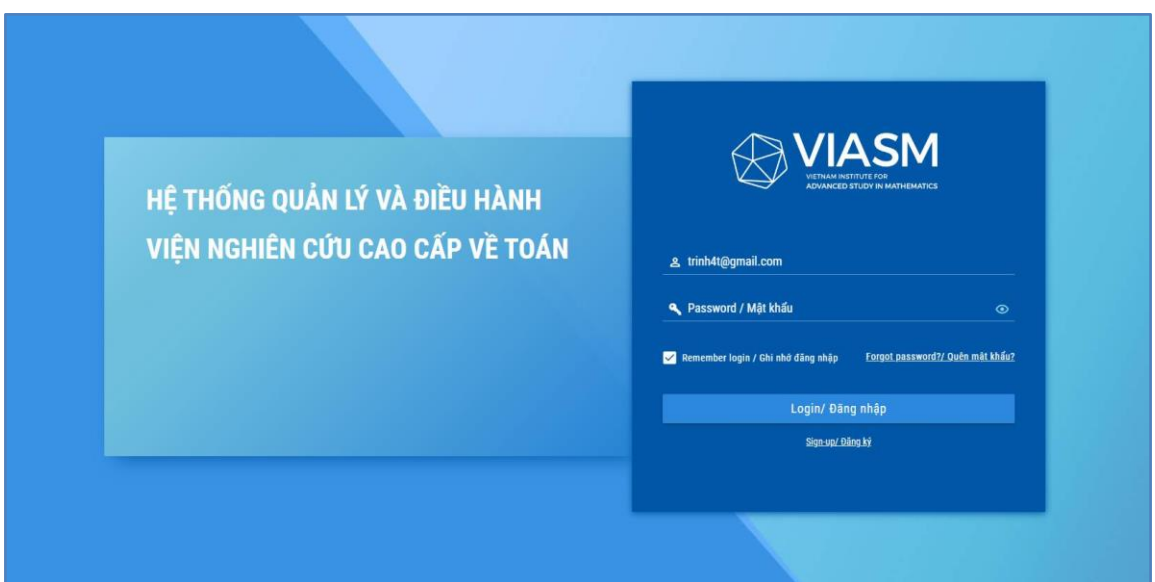

## *Hình 1. Màn hình đăng nhập hệ thống*

- Chọn phân hệ "Giải thưởng, học bổng"/Chọn menu "Quản lý Học bổng"
- Chọn sub-menu "Danh sách đề nghị xét, cấp học bổng học kỳ 2"

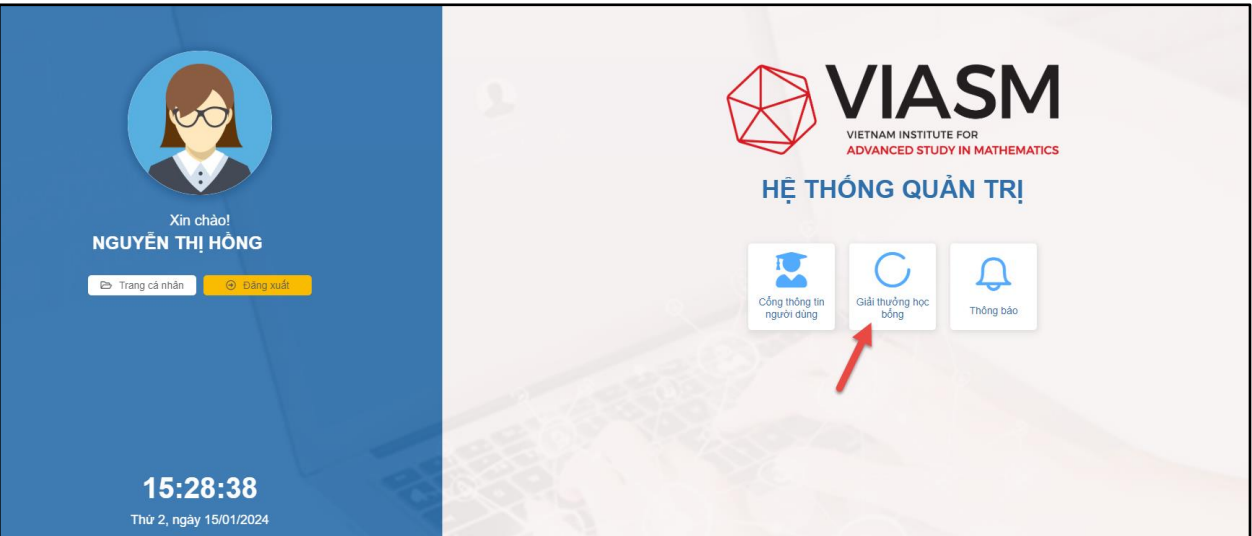

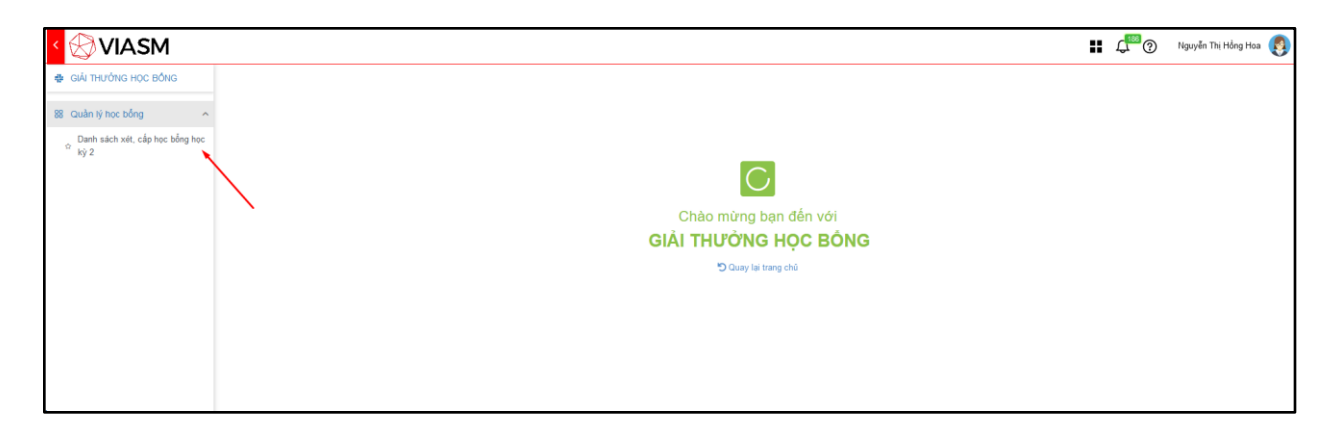

*Hình 2,3. Màn hình Phân hệ Giải thưởng, học bổng*

# **2. Nhập hồ sơ đề nghị xét, cấp học bổng**

### **2.1. Nhập kết quả học tập học kỳ 1, năm học 2023-2024**

Chọn chức năng "Danh sách xét, cấp học bổng học kỳ 2" để nhập kết quả học tập học kỳ 1, năm học 2023-2024 vào hồ sơ xét, cấp học bổng học kỳ 2 của sinh viên.

| <b>VIASM</b>                                                           |         |                |                                                                                                    |                 |                                                        |                                                               |                         |                           | Bắm nút "Next" để sang<br>trang xem các bản ghi | $C^{\text{max}}$                                                              | Nguyễn Thị Hồng Hoa      |
|------------------------------------------------------------------------|---------|----------------|----------------------------------------------------------------------------------------------------|-----------------|--------------------------------------------------------|---------------------------------------------------------------|-------------------------|---------------------------|-------------------------------------------------|-------------------------------------------------------------------------------|--------------------------|
| <b>幸 GIẢI THƯỚNG HỌC BỒNG</b>                                          |         | 2023-2024      |                                                                                                    | $\checkmark$    |                                                        | Trường Đại học Khoa học Tư nhiên - Đại học Quố X V            |                         |                           | tiếp theo. Hoặc số<br>lượng bản ghi xét cấp     |                                                                               |                          |
| 88 Quản lý học bông<br>$\lambda$                                       |         |                | Danh sách sinh viên xét, cấp học bổng học kỳ 2, năm học 2023-2024<br>Xuất danh sách sinh viên Q Gửi công văn B Xuất tổng hợp điểm |                 | học bông theo ý muốn ở<br>15<br>1 - 15 trong 48<br>đầy |                                                               |                         |                           |                                                 |                                                                               |                          |
| Danh sách xét, cấp học bằng học<br>$\mathcal{N}_{\mathcal{C}}$<br>ký 2 | $\circ$ | TT             | Họ và tên 11                                                                                                    | Ngày sinh 11    | Glới tỉnh                                              | Tên trưởng                                                    | Tong số TCHP Toán       | Điểm TB các HP<br>Toán 11 | File dinh kèm 11                                | Ý kiến nhận xét 11                                                            | Chức năng                |
|                                                                        |         | 45             | $\mathbb{F}$<br>Họ và tên                                                                                                    | dd/MN - dd/MN % |                                                        |                                                               | Từ - Đền TV Từ - Đền TV |                           | File dinh kèm                                   | Y kiến nhân xét<br>$\mathbb{R}$                                               | $\odot$<br>第1 di         |
|                                                                        | $\Box$  |                |                                                                                                    | 18/04/2002      | Male/Nam                                               | Trưởng Đại học Khoa học Tự<br>nhiên - Đại học Quốc gia Hà Nội |                         |                           | Chưa có tài liệu được<br>tải lên                |                                                                               | 曲<br>$\mathscr{O}$<br>D  |
|                                                                        | $\Box$  | $\overline{2}$ | <b>POSITION COMPO</b>                                                                                                    | 28/11/2002      | Male/Nam                                               | Trường Đại học Khoa học Tư<br>nhiên - Đại học Quốc gia Hà Nội |                         |                           | Chưa có tài liệu đ<br>tài lên                   | Chon nút "Hồ sơ xét, cấp<br>học bằng học kỳ 2" để<br>thêm mới kết quả học tập | 0<br>命<br>$\circ$        |
|                                                                        | $\Box$  |                | <b>DOM: NO</b>                                                                                                    | 17/06/2005      | Female/Nữ                                              | Trưởng Đại học Khoa học Tư<br>nhiên - Đại học Quốc gia Hà Nội |                         |                           | Chưa có tài liệu đ<br>tải lên<br>viên.          | vào hồ sơ xét, cấp học<br>bồng học kỳ 2 cho sinh                              | 曲<br>$\circ$<br>$\theta$ |
|                                                                        | $\Box$  |                | unication.                                                                                                    | 06/11/2003      | Male/Nam                                               | Trưởng Đại học Khoa học Tự<br>nhiên - Đại học Quốc gia Hà Nội |                         |                           | Chưa có tài liêu được<br>tái lên                |                                                                               | 団<br>0<br>$\mathcal{L}$  |

*Hình 4. Màn hình danh sách hồ sơ đề nghị xét, cấp học bổng học kỳ 2. Chọn chức năng sửa để nhập hồ sơ.*

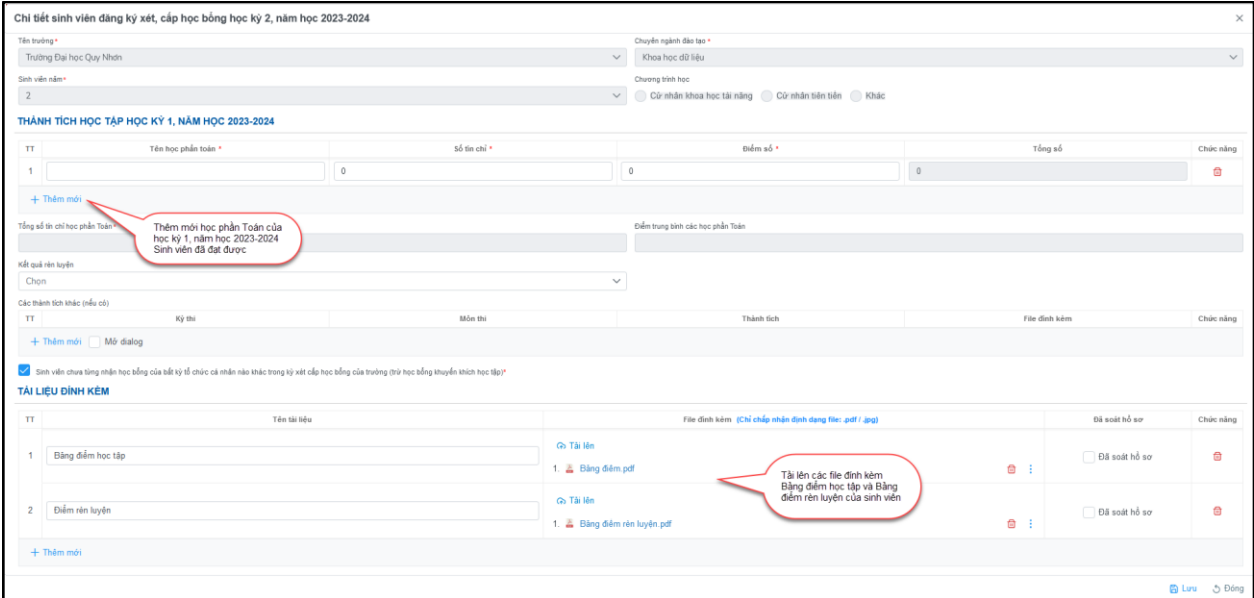

*Hình 5. Màn hình nhập kết quả học tập học kỳ 1*

- Thông tin cá nhân của Sinh viên đã nhập tại kỳ xét học bổng học kỳ 1 và được lưu trên hệ thống không cho phép cập nhật lại.
- Các bước thực hiện:
	- + Bước 1. Điền thông tin và điểm học kỳ 1, năm học 2023-2024 của các học phần thuộc khối kiến thức nhóm ngành Toán vào form;
	- + Bước 2. Nhập xếp loại điểm rèn luyện học kỳ 1, năm học 2023-2024;
	- + Bước 3:
		- Cập nhật bảng điểm của học kỳ 1, năm học 2023-2024 đính kèm tệp \*.pdf.
		- Cập nhật các thành tích khác (nếu có) đính kèm tệp \*.pdf.
	- + Bước 4: Chọn nút "Lưu" để lưu thông tin vào hệ thống.

### ❖ **Lưu ý:**

- *Các trường thông tin có dấu \* là bắt buộc*
- *Các thông tin đã nhập ở học kỳ 1, người dùng sẽ không phải cập nhật lại.*
- *Phải chọn nút "Lưu", trước khi chọn nút "Đóng" thì thông tin mới được lưu vào hệ thống.*

## **2.2. Xuất danh sách sinh viên đề nghị xét, cấp học bổng học kỳ 2**

Người quản lý của đơn vị sau khi đã nhập hồ sơ đề nghị xét, cấp học bổng học kỳ 2, năm học 2023-2024 cho tất cả sinh viên của đơn vị mình, chọn "Xuất danh sách sinh viên" để in và ký xác nhận đính kèm công văn để nộp cho Viện NCCCT.

| <b>VIASM</b>                          |      |                |                          |                                                                   |            |                                                                  |                     |                       |                                |                           |              |                                                                | ÷ | $C$ $\odot$       | $\Omega$         |  |
|---------------------------------------|------|----------------|--------------------------|-------------------------------------------------------------------|------------|------------------------------------------------------------------|---------------------|-----------------------|--------------------------------|---------------------------|--------------|----------------------------------------------------------------|---|-------------------|------------------|--|
| GIAI THUỐNG HỌC BỒNG                  |      | 2023-2024      |                          | $\checkmark$                                                      |            | Trường Đại học Khoa học Tự nhiên - Đại học Quốc gia Hà  X v      |                     |                       |                                |                           |              |                                                                |   |                   |                  |  |
| 88 Quản lý học bồng<br>$\sim$         |      |                |                          | Danh sách sinh viên xét, cấp học bổng học kỳ 2, năm học 2023-2024 |            |                                                                  |                     |                       |                                |                           |              |                                                                |   | $1 - 15$ frong 47 | 田                |  |
| Danh sách xét, cấp học bông học<br>12 |      |                | Xuất danh sách sinh viên | Q. Gòi công văn B Xuất tổng hợp điểm                              |            |                                                                  |                     |                       |                                |                           |              |                                                                |   |                   |                  |  |
| ký <sub>2</sub>                       | Ċ.   | TT             | Ho và tên                | Ngày sinh 11                                                      | Giới tinh  | Tên trưởng                                                       | Sinh viên năm       | Chuyển<br>ngành/ngành | <b>Топд во ТСНР</b><br>Toán 11 | Diem TB cac HP<br>Toán 11 | Xep Joai DRL | Ý kiền nhận xét 11                                             |   | Trang thái        | Chức năng        |  |
|                                       | ات ا | 44             | Ho và tên                | Chon chức năng "Xuất<br>danh sách sinh viên"                      |            |                                                                  | Chon Sinh $\sqrt{}$ |                       |                                |                           |              | Tù - Đến   下 Từ - Đến   下   Chọn Xếp   v   Y kuến nhận xét   下 |   |                   | ◎ 风 品            |  |
|                                       | O    |                | Nguyễn Thị Thăng         | 15/01/2003                                                        | Female/Nür | Trưởng Đại học Khoa học Tự<br>nhiên - Đại học Quốc gia Hà<br>Női |                     | Khoa học dữ liệu      |                                |                           |              |                                                                |   | Bất đầu           | $D$ $Q$ $B$      |  |
|                                       | n    | $\overline{2}$ | Pham Ngọc Hải            | 09/07/2003                                                        | Male/Nam   | Trưởng Đại học Khoa học Tư<br>nhiên - Đại học Quốc gia Hà<br>Nói | $\overline{3}$      | Khoa học dữ liệu      |                                |                           |              |                                                                |   | Bất đầu           | $D$ $Q$ $\oplus$ |  |
|                                       | io   |                | Nguyễn Thị Thu Huệ       | 19/02/2004                                                        | Female/NG  | Trưởng Đại học Khoa học Tư<br>nhiên - Đại học Quốc gia Hà<br>Nôi | $\overline{2}$      | Khoa học dữ liệu      |                                |                           |              |                                                                |   | Bắt đầu           | $000$            |  |
|                                       | io.  |                | Hoàng Tô Uyên            | 06/03/2003                                                        | Female/NG  | Trưởng Đại học Khoa học Tư<br>nhiên - Đại học Quốc gia Hà<br>Nôi |                     | Khoa học dữ liệu      |                                |                           |              |                                                                |   | Bát đầu           | DOB              |  |
|                                       | o    | 5              | Lê Thị Thanh Hoài        | 18/04/2002                                                        | Female/NG  | Trưởng Đại học Khoa học Tự<br>nhiên - Đại học Quốc gia Hà<br>Nôi |                     | Toán tin              |                                |                           |              |                                                                |   | Bắt đầu           | $D$ $O$ $B$      |  |

*Hình 6. Hình ảnh mô tả thao tác "Xuất danh sách sinh viên"*

# **3. Nộp hồ sơ đề nghị xét, cấp học bổng**

## **3.1. Nộp hồ sơ cho từng sinh viên**

- Đối với mỗi hồ sơ sinh viên, người quản lý kéo thanh công cụ đến bên phải trang và nhấn nút "Bắt đầu" ở cột trạng thái của từng hồ sơ, sau đó click chuột trái vào dấu 3 chấm ở cột trạng thái, chọn "Gửi duyệt" để nộp hồ sơ (xem ảnh dưới)

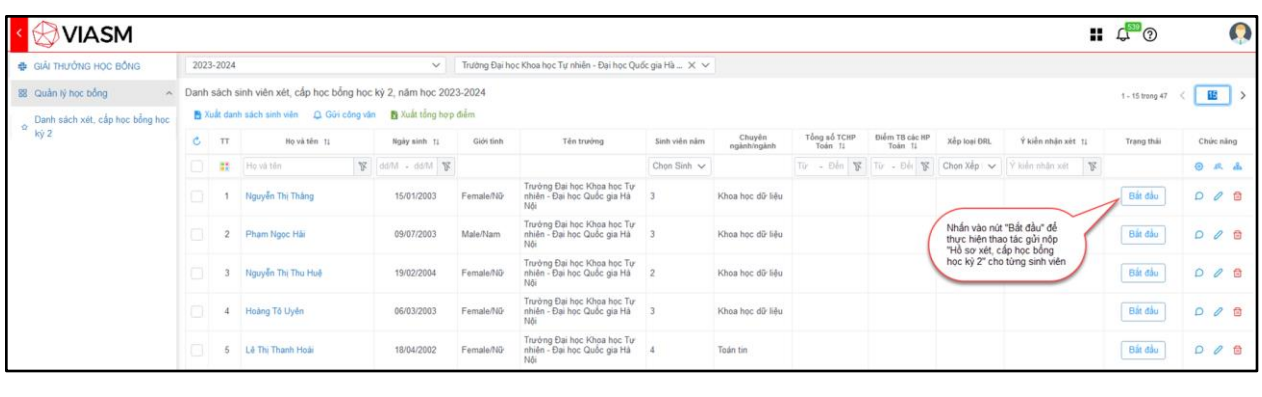

| <b>VIASM</b>                          |                |           |                                                                   |                    |                 |                                                                  |                  |                       |                         |                                                                                         |              |                                                 | н.<br>$\circ$<br>$\sqrt{2}$     | Ω                |
|---------------------------------------|----------------|-----------|-------------------------------------------------------------------|--------------------|-----------------|------------------------------------------------------------------|------------------|-----------------------|-------------------------|-----------------------------------------------------------------------------------------|--------------|-------------------------------------------------|---------------------------------|------------------|
| <b>B</b> GIẢI THƯỚNG HỌC BỒNG         |                | 2023-2024 |                                                                   | $\vee$             |                 | Trường Đại học Khoa học Tư nhiên - Đại học Quốc gia Hà  X V      |                  |                       |                         |                                                                                         |              |                                                 |                                 |                  |
| 88 Quản lý học bồng                   |                |           | Danh sách sinh viên xét, cấp học bổng học kỳ 2, năm học 2023-2024 |                    |                 |                                                                  |                  |                       |                         |                                                                                         |              |                                                 | 1 - 15 trong 47                 | 图                |
| Danh sách xét, cấp học bổng học<br>O. |                |           | Nuất danh sách sinh viên A Gội công vân                           | Nuất tông hợp điểm |                 | X Phân quyền nút                                                 |                  |                       |                         |                                                                                         |              |                                                 |                                 |                  |
| $k\bar{y}$ 2                          | $\mathfrak{S}$ | TT        | Ho và tên Ti                                                      | Now sinh 11        | Giới tinh       | Tên trưởng                                                       | Sinh viên năm    | Chuyển<br>ngành/ngành | Tổng số TCHP<br>Toán 11 | Điểm TB các HP<br>Toán 11                                                               | Xảo Ioai ĐRL | Ý kiến nhân xét 11                              | Trang thái                      | Chức năng        |
|                                       | O              | m         | Ho và tên                                                         | W dditt - dditt W  |                 |                                                                  | Chon Sinh $\vee$ |                       |                         |                                                                                         |              | Tu - Din W Tu - Du W Chon Xip v Y toin nhận xát | $\mathbb{R}$                    | $Q$ $R$ $R$      |
|                                       | o              |           | Nguyễn Thị Thăng                                                  | 15/01/2003         | Female/Niz      | Trưởng Đại học Khoa học Tư<br>nhiên - Đại học Quốc gia Hà<br>Nôi |                  | Khoa học dữ liệu      |                         |                                                                                         |              |                                                 | Chờ gửi<br>duvět<br>√ Gül duyệt | $D$ $Q$ $\oplus$ |
|                                       | la             |           | Pham Nooc Har                                                     | 09/07/2003         | Male/Nam<br>Női | Trưởng Đại học Khoa học Tư<br>nhiên - Đại học Quốc gia Hà        |                  | Khoa học dữ liêu      |                         | Nhần vào nút "Gửi duyệt" để                                                             |              |                                                 | Q Cho ý kiển                    | DQB              |
|                                       | io             |           | Nguyễn Thị Thu Huê                                                | 19/02/2004         | Female/NG       | Trưởng Đại học Khoa học Tự<br>nhiên - Đại học Quốc gia Hà<br>Női |                  | Khoa học dữ liêu      |                         | hoàn thành thao tác gửi nộp "Hồ<br>so xét, cấp học bổng học kỳ 2"<br>của từng sinh viên |              |                                                 | □ Xem lịch sử<br><b>Bät</b> dau | $000$            |
|                                       | n              |           | Hoáng Tô Uyên                                                     | 06/03/2003         | Female/NG       | Trường Đại học Khoa học Tư<br>nhiên - Đại học Quốc gia Hà<br>Nôi |                  | Khoa học dữ liệu      |                         |                                                                                         |              |                                                 | Bất đầu                         | $D$ $O$ $B$      |
|                                       | $\Box$         |           | Lê Thị Thanh Hoài                                                 | 18/04/2002         | Female/Nir      | Trường Đại học Khoa học Tư<br>nhiên - Đại học Quốc gia Hà<br>Nói |                  | Toán tin              |                         |                                                                                         |              |                                                 | Bật đầu                         | $D$ $Q$ $\oplus$ |

*Hình 7, 8. Thao tác nộp hồ sơ cho từng sinh viên* 

Trong đó, các chức năng thao tác: 1. Gửi duyệt: Nộp hồ sơ của từng sinh viên đến Viện NCCCT tiếp nhận. 2. Cho ý kiến: Chức năng tiện ích cho phép người dùng có thể nhắn tin tới người quản lý của Viện NCCCT hoặc ngược lại. 3. Xem lịch sử: Xem lại ý kiến và theo dõi quy trình các bước của hồ sơ.

- ❖ **Lưu ý:**
- *Nếu chưa nộp hồ sơ ngay, người quản lý có thể lưu hồ sơ để chỉnh sửa hoặc nộp sau. Hồ sơ đã "Gửi duyệt" sẽ không thể sửa đổi, trừ khi Viện NCCCT cho phép hoặc yêu cầu cập nhật, sửa đổi hồ sơ.*
- *Người dùng di chuyển chuột sang trái/phải để xem đầy đủ các trường thông tin hiển thị của Hồ sơ đề nghị xét, cấp học bổng.*
- *Người quản lý của đơn vị cần thực hiện nộp hồ sơ cho từng sinh viên của đơn vị theo các bước trên.*

#### **3.2. Gửi công văn và danh sách sinh viên**

*Sau khi thực hiện nộp hồ sơ đề nghị xét, cấp học bổng cho tất cả sinh viên của đơn vị, người quản lý cần gửi công văn và danh sách sinh viên đến Viện NCCCT, chi tiết như sau:*

- Tại danh mục Quản lý Giải thưởng học bổng/Danh sách đề nghị xét, cấp học bổng học kỳ 2, năm học 2023-2024, chọn chức năng "Gửi công văn":
	- + Nhập tiêu đề của công văn;
	- + Nhập nội dung công văn;

+ Đính kèm tệp công văn và danh sách sinh viên đề nghị xét, cấp học bổng của đơn vị (tệp \*.pdf).

- **Nhấn Lưu và Gửi** => Công văn và danh sách sinh viên đề nghị xét, cấp học bổng của đơn vị sẽ được gửi đến Viện NCCCT.

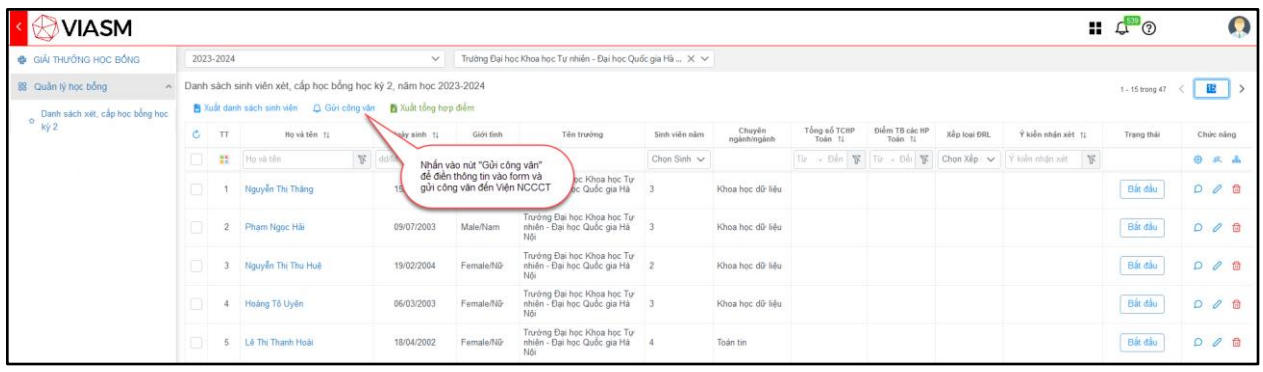

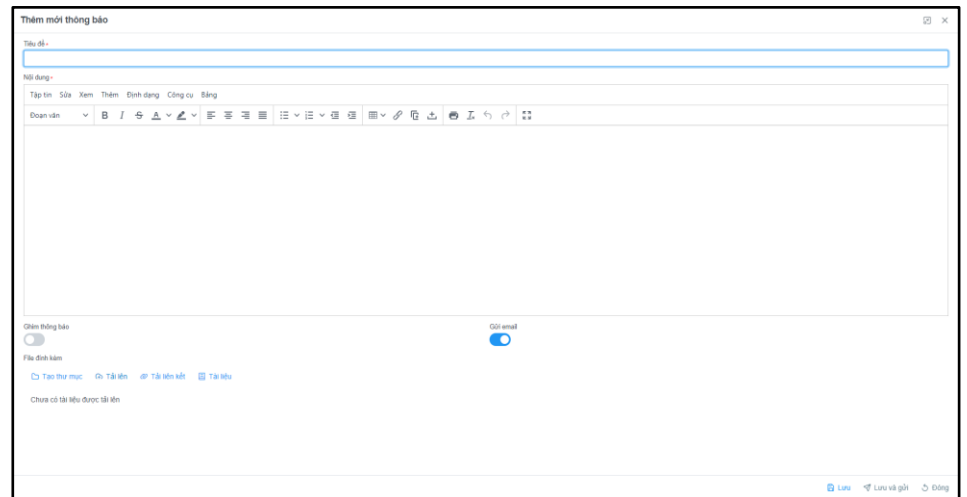

*Hình 9, 10. Chức năng gửi công văn đến Viện NCCCT*